$\frac{a}{a}$  , we have  $\frac{a}{a}$  $\ldots$  , we are  $\ldots$  $2<sub>l</sub>$ "  $ALT+1$ " "  $ALT+Z$ "

 $H\text{ALT}+3$ 

希望能帮到你~!

DRAWNULL, **2** 

**通达信炒股软件的图标是什么,通达信 指标 图标-股识吧**

0 &nbsp if(c&gt o c DRAWNULL) &nbsp  $k$ nbsp  $&$ nbsp  $k$ nbsp  $if(c>g$  $\circ$   $\circ$  0) PARTLINE&nbsp &nbsp  $k$ nbsp &nbsp if(c&gt o, c, DRAWNULL) &nbsp  $k$ nbsp  $&$ nbsp

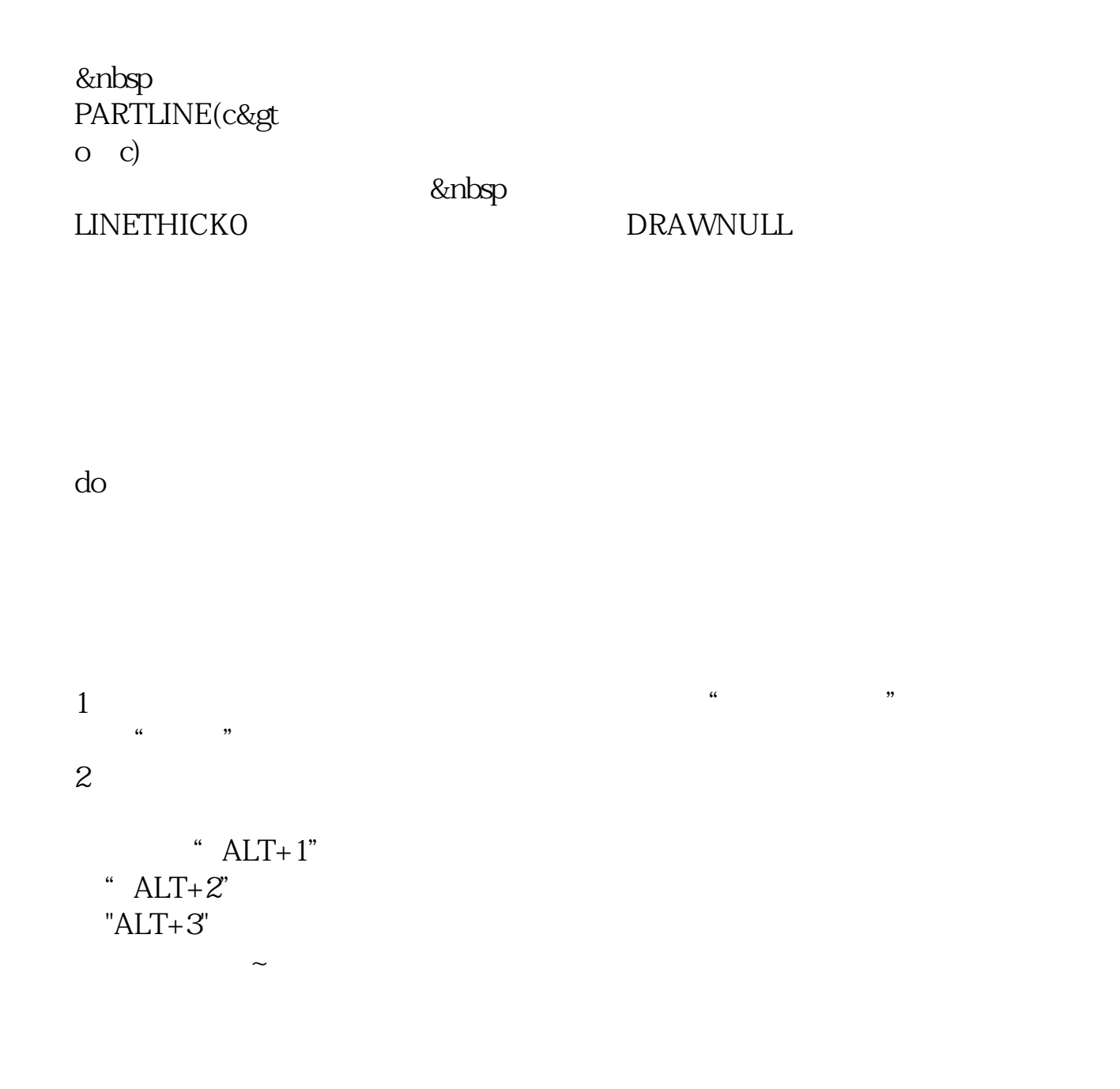

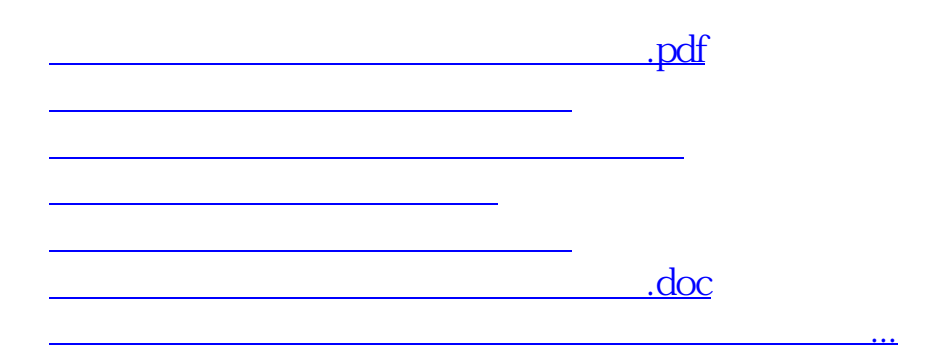

<https://www.gupiaozhishiba.com/article/70363244.html>